**TD13. Listes doublement chaînées INP Ensimag** 

> Bases de la Programmation Impérative − Chapitre 3 : references version du 7 juin 2024

L'objectif de ce TD est de créer une liste doublement chaînée et de réfléchir à l'implémentation et à la complexité temporelle de différentes opérations sur ce type de listes chaînées.

## **Exercice 1 : listes doublement chaînées**

On travaille donc aujourd'hui sur les listes doublement chaînées. Dans une liste doublement chaînée, chaque cellule contient deux références : une vers la cellule **suivante** et une vers la cellule **précédente**.

L'image ci dessous est la liste doublement chaînée 3 --> 2 --> 1 dessinée par le module traceur à l'aide de l'option deeply=False pour simplifier le dessin. Cette option permet de ne pas dessiner les instances "primitives" (entiers, flottants, chaînes de caractères et None) comme des objets à part entière mais de les imbriquer dans les instances les contenant. Ceci **n'est pas la réalité** de ce qu'il se passe dans l'interpréteur. Si vous n'êtes pas encore à l'aise avec les dessins conformes à la réalité que nous avons vus jusqu'à présent, **il est déconseillé d'utiliser** l'option deeply=False.

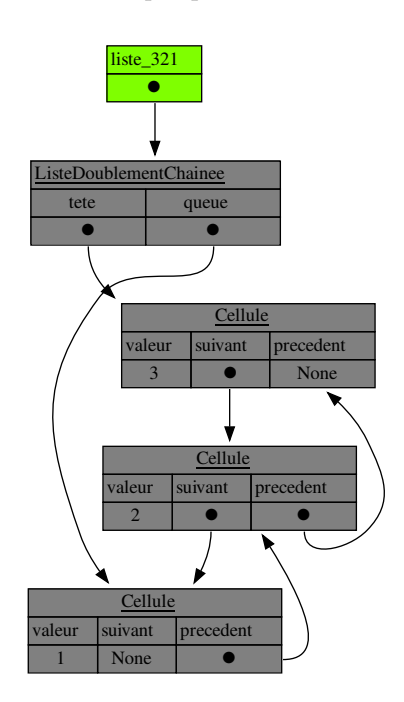

Fig. 1 : liste doublement chaînée

Comme l'illustre l'image ci-dessus, le type ListeDoublementChainee est le même que le type ListeSimplementChainee manipulé jusque là, c'est à dire avec une référence vers la tête de liste et une autre vers la queue.

Le type Cellule devient par contre le suivant :

```
1 class Cellule:
2 """Une cellule d'une liste doublement chaînée.
3
4 Contient une référence vers une valeur , une référence
5 vers la cellule suivante et une référence vers la cellule
6 précédente.
7 """
8
9 def __init_(self, valeur, precedent, suivant):
10 self.valeur = valeur
11 self.suivant = suivant
12 self.precedent = precedent
```

```
14 def __str__(self):
15 """Pour pouvoir afficher des cellules facilement."""
16 return str(self.valeur)
```
### **Question 1**

13

Écrire les fonctions d'ajout d'éléments, de prototypes

ajoute\_en\_tete(liste\_chainee, valeur) et ajoute\_en\_queue(liste\_chainee, valeur) Dans ce TD, ces fonctions seront les deux seules créant des cellules. Quelle est la complexité temporelle de chacune de ces deux fonctions ?

## **Question 2**

Programmer un générateur renvoyant un itérateur sur toutes les cellules de la liste de la tête à la queue. Il devra être résistant aux modifications sur la cellule courante.

## **Question 3**

Programmer un générateur renvoyant un itérateur sur toutes les cellules de la liste de la queue à la tête. Il devra être résistant aux modifications sur la cellule courante. Serait-ce aussi simple avec une liste simplement chaînée ?

## **Question 4**

En utilisant filter, next, et le générateur sur les cellules, programmer une fonction renvoyant la première cellule contenant la valeur donnée ou None si la valeur n'est pas présente dans la liste.

Le prototype de cette fonction est recherche(liste\_chainee, valeur).

La documentation de next et de filter est donnée ci-dessous.

```
1 filter(function or None, iterable) --> filter object
2 Return an iterator yielding those items of iterable for which function(item)
3 is true. If function is None, return the items that are true.
4
5 next(iterator[, default])
6 Return the next item from the iterator. If default is given and the iterator
7 is exhausted, it is returned instead of raising StopIteration.
```
#### **Question 5**

Programmer une fonction : enleve\_cellule(liste\_chainee, cellule) enlevant la cellule donnée, qui **fait** partie de la liste. Quelle est sa complexité temporelle ?

## **Question 6**

En supposant que notre liste soit de longueur ≥ 2 et contienne des entiers, proposer une fonction renvoyant un des couples d'entiers les plus proches de la liste, de prototype : recupere\_entiers\_proches(liste\_chainee) Si le cœur nous en dit, on pourra utiliser itertools.combinations dont la documentation est donnée ci-dessous. Quelle est la complexité temporelle de la fonction recupere\_entiers\_proches ?

```
1 combinations (iterable, r) --> combinations object
2 Return successive r-length combinations of elements in the iterable.
3 combinations(range(4), 3) --> (0,1,2), (0,1,3), (0,2,3), (1,2,3)
```
# **Question 7**

Écrire une fonction supprime\_doublons(liste\_chainee), éliminant tous les doublons de la liste.

# **Exercice 2 : j'entrelace (pour aller plus loin)**

## **Question 1**

Écrire une fonction entrelace(liste\_chainee\_1, liste\_chainee\_2) qui entrelace les deux listes chaînées dans liste\_chainee\_1. Par exemple, entrelace 0 --> 2 --> 4 --> 6 --> 8 --> 10 --> 12 et 1 --> 3 --> 5 --> 7 --> 9 donne 0 --> 1 --> 2 --> 3 --> 4 --> 5 --> 6 --> 7 --> 8 --> 9 --> 10 --> 12. On supposera qu'aucune liste n'est vide. En sortie, liste\_chainee\_2 doit être vide.